SQL> SELECT \* FROM bowie\_stuff2 WHERE id in (20, 30, 420);

6000 rows selected.

Execution Plan

---------------------------------------------------------- Plan hash value: 2964430066

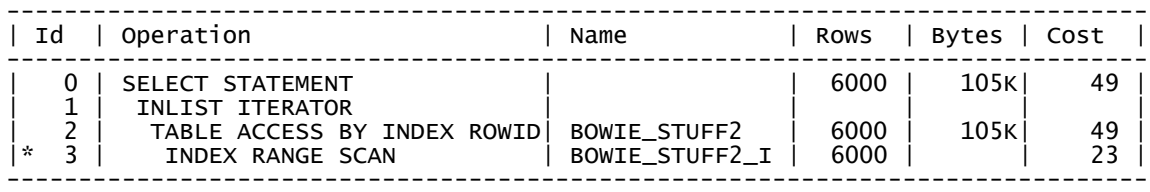

## Predicate Information (identified by operation id): ---------------------------------------------------

3 - access("ID"=20 OR "ID"=30 OR "ID"=420)

Note -----

- cpu costing is off (consider enabling it)

Statistics

---------------------------------------------------------- 1 recursive calls 0 db block gets 55 consistent gets 0 physical reads 0 redo size 30634 bytes sent via SQL\*Net to client 407 bytes received via SQL\*Net from client 3 SQL\*Net roundtrips to/from client 0 sorts (memory) 0 sorts (disk) 6000 rows processed